Authors: - Brian Stacy - Lucas Kitzmüller - Xiaoyu Wang - Daniel Gerszon Mahler - Umar Serajuddin

# **Academic Data Use**

Reproducibility package for "Missing Evidence: Tracking Academic Data Use around the World"

### **Overview**

The code in this replication packages constructs the analysis files and tables and figures for Stacy, Kitzmüller, Wang, Mahler, and Serajuddin (2023) using R. One main file runs all of the code to generate the data and figures. The file is located in 02 programs/Data Use Academia tables figures.Rmd. The replicator should expect the code to run for around 20-30 minutes.

## **Directory Structure**

- 1. 01\_raw\_data contains the raw data for the project for each indicator. This folder contains the raw data from the training set of articles, as well as raw data from the World Bank World Development Indicators, and other academic papers studying academic production (Das et al. (2013), Porteous (2020), National Science Board, National Science Foundation (2019)). A number of miscellaneous files are included as well that are used. The main file containing the 1 million classified articles is too large to host on github and is stored in a publicly accessible folder hosted using S3 from Amazon Web Services.
- 2. 02\_programs contains the main replication file for the project, "Data\_Use\_Academia\_tables\_figures.Rmd". Execute this file to replicate the results. It also contains another file in ./02\_programs/misc\_scripts/wdi\_pull.R. This file is used to pull the data from the WDI. It is not necessary to run this file, as the data is already included in the repository. However, it is included for transparency purposes. If this file is executed, the replication code will no longer replicate, as the data will be overwritten.

#### 12/8/23, 12:38 PM **Academic Data Use** 2014 12:38 PM

3. 03\_output\_data. This folder contains a number of final output files in csv format. The most important is data\_use\_country\_scores\_annual.csv, which is primarily used to generate the tables and figures in the paper. The other files are produced in the course of the data production, but are not used in the paper. Some of them were used as sensitivity checks or exported results for the user, but the results were not directly included in the paper.

### **Instructions to Replicators**

- Clone the repository to your local machine.
- Before executing the Data\_Use\_Academia\_tables\_figures.Rmd file, users should set up the appropriate environment. The renv package helps maintain consistent package versions and dependencies, ensuring that users have the required libraries.
- Users should first ensure the renv package is installed. If it's not already present, it can be installed using install.packages("renv").
- Once installed, users should set up the environment by running the following commands:

renv::activate()

renv::restore()

- With the environment now properly set up, users can proceed, please run 02\_programs/Data\_Use\_Academia\_tables\_figures.Rmd to generate the data and figures. This file will run all of the code to generate the data and figures. The replicator should expect the code to run for around 20-30 minutes.
- T[here](https://here.r-lib.org/) should be no need to change the working directory. The code should run as is, because the code is using the here package in R, which automatically handles file paths on local machines. Make sure the .here file is included when you clone the repository.

#### **License**

The data are licensed under a Creative Commons/CC-BY-4.0 license.

### **Summary of Availability**

- [X] All data **are** publicly available.
- [ ] Some data **cannot be made** publicly available.
- [ ] **No data can be made** publicly available.

#### **Data Sources**

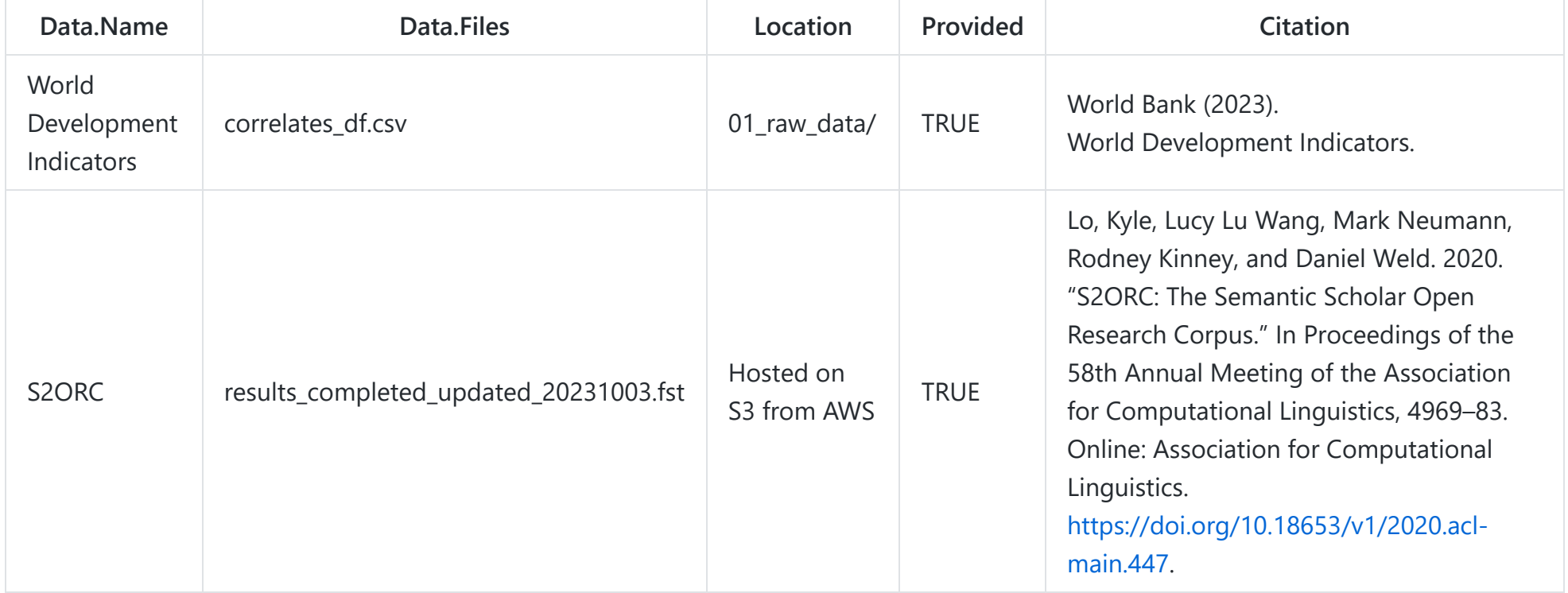

### **Data Description**

There are two main files used in the analysis. Each file will be discussed in turn.

- 1. results\_completed\_updated\_20231003.fst
- 2. correlates\_df.csv

#### **results\_completed\_updated\_20231003.fst**

This file contains article metadata for the 1 million articles classified by the machine learning algorithm. The file is too large to host on github, so it is hosted on S3 from AWS. The file is in fst format, which is a compressed format that is faster to read than csv. The file is read into R in the code using the fst package. The file contains the following columns:

In addition to the metadat, two classifications are available in the dataset. This included data\_use , which identifies whether or not the NLP model identified the article as using data. The second classification is places , which identifies the locations identified in the article. The places are then broken into columns with binary indicators of whether a specific country was identified.

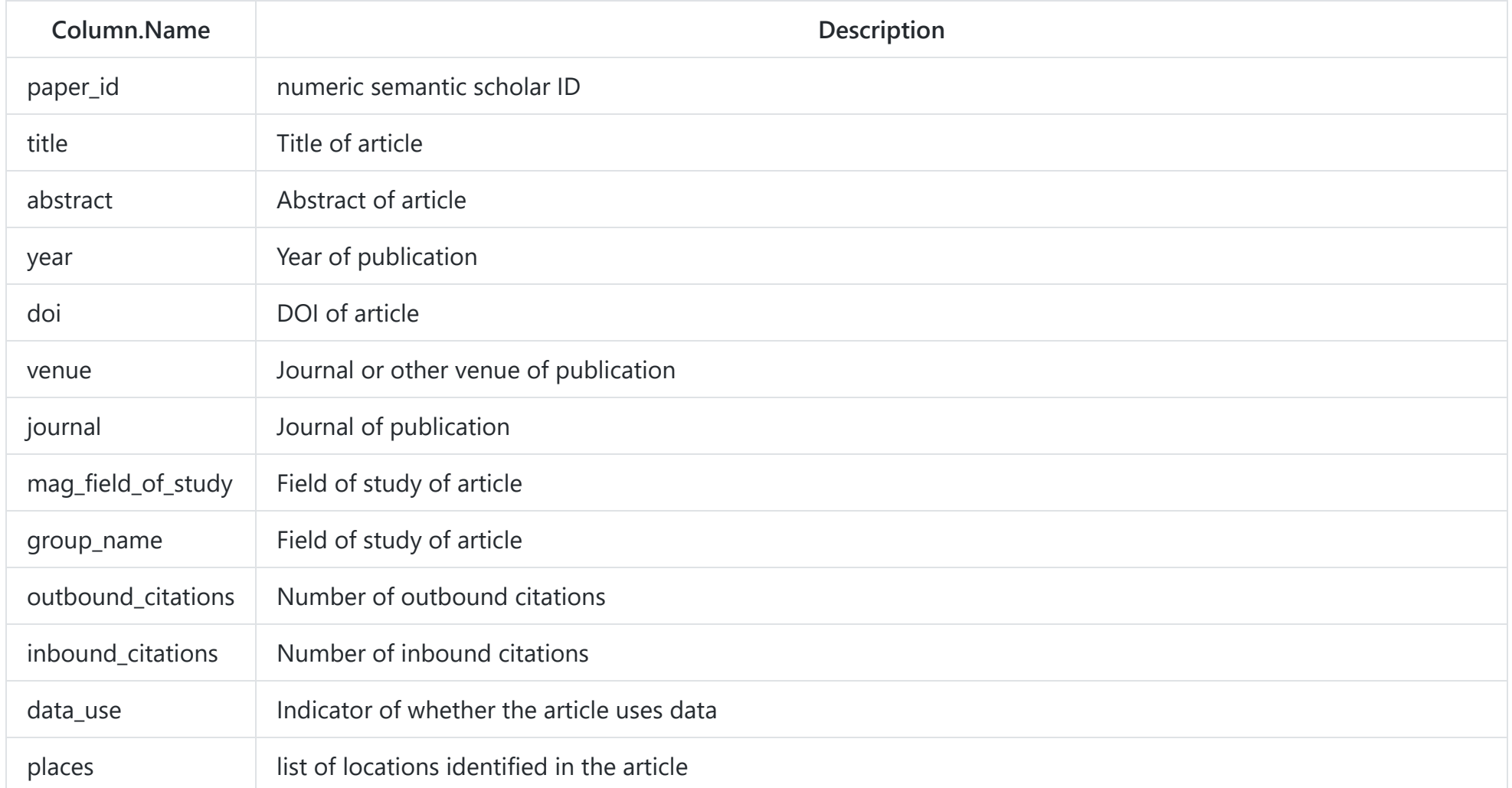

12/8/23, 12:38 PM **Academic Data Use** 2014 12/8/23, 12:38 PM

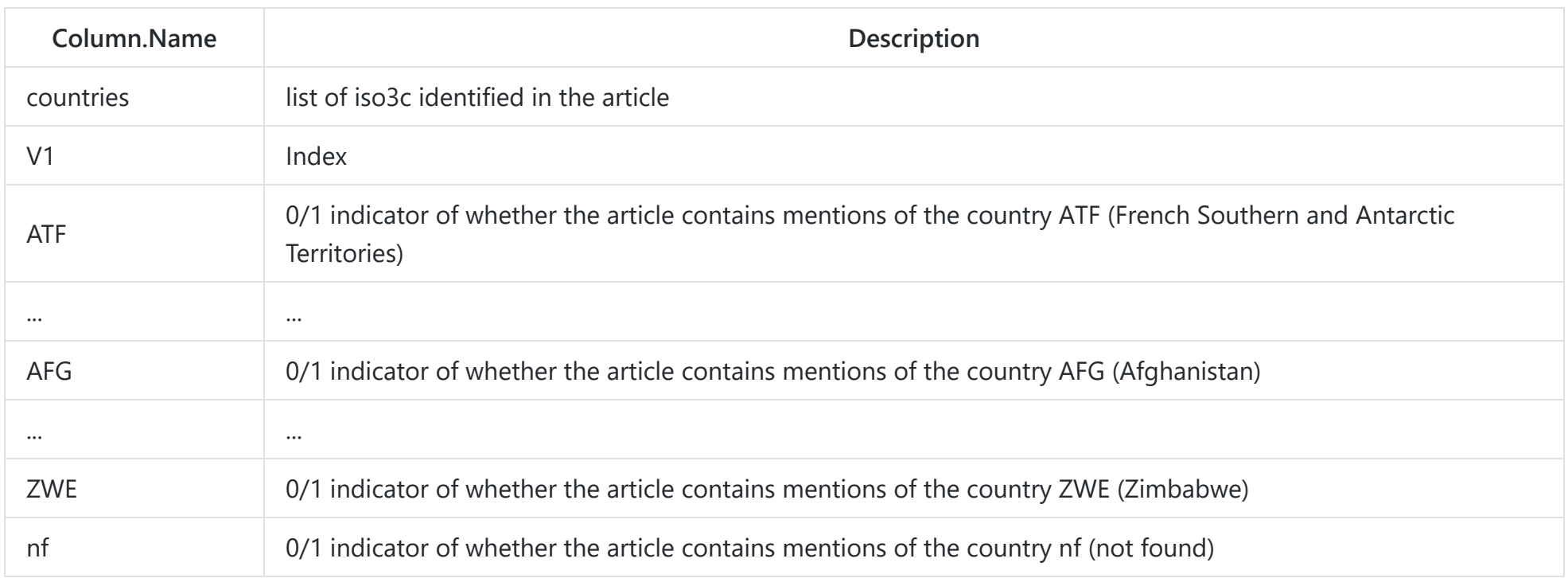

#### **correlates\_df.csv**

The file contains indicator data from the World Bank World Development Indicators (WDI). A set of indicators were pulled from the World Bank API, which was current as of November 2023. However, because the WDI is updated periodically, the data may have changed since the data were downloaded. A description of the WDI is available [here.](https://datatopics.worldbank.org/world-development-indicators/)

Data was pulled using the [wbstats](https://cran.r-project.org/web/packages/wbstats/vignettes/wbstats.html) package in R.

The following indicators were pulled from the WDI:

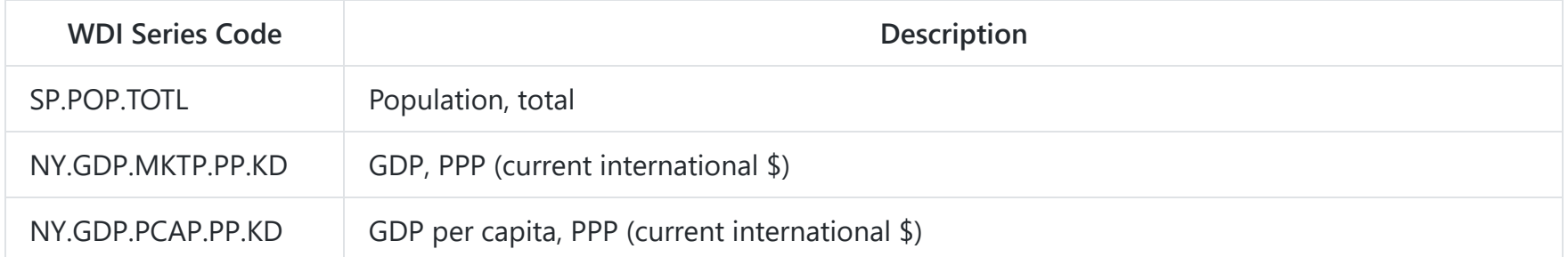

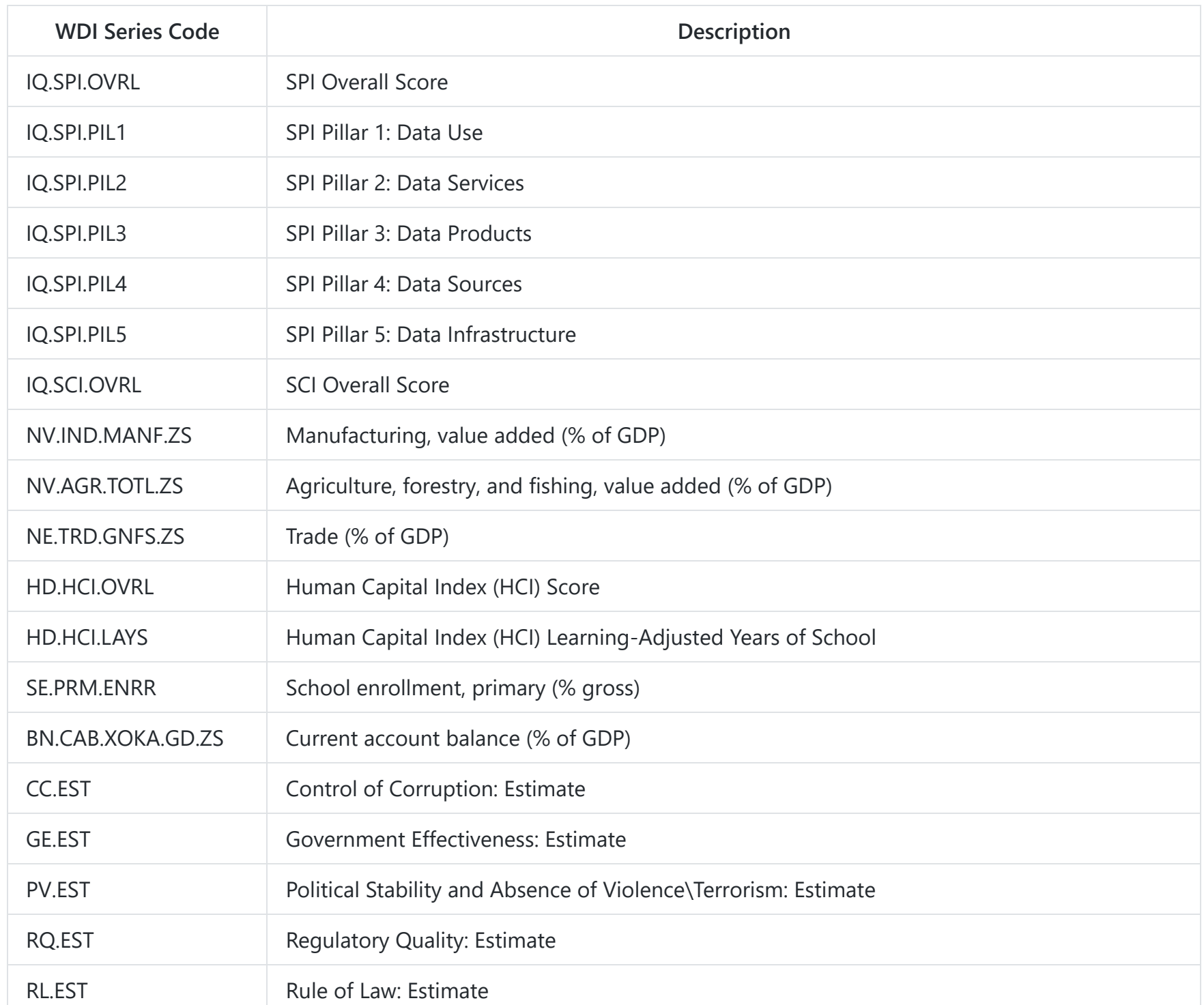

12/8/23, 12:38 PM **Academic Data Use** 2014 12:38 PM

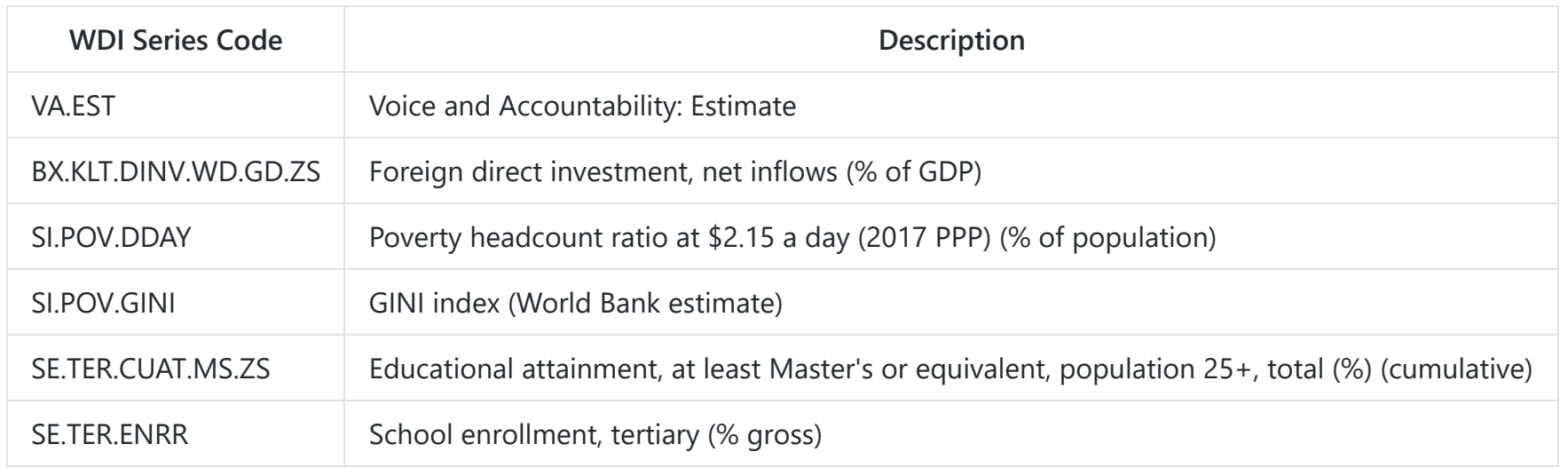

### **Software**

R version 4.3.1 (2022-06-23 ucrt) -- "Beagle Scouts" was used for data production and to produce the tables and figures.

This repository contains several files from the R package "renv". The renv package helps manage specific package versions used to produce the results in this repository. Because package version conflicts can make code that runs on one system not run on another system, it is important to have a list of the specific package versions used and a workflow for accessing these specific packages. The renv package provides this. In order to use renv, see the renv documentation here ([https://rstudio.github.io/renv/articles/renv.html\)](https://rstudio.github.io/renv/articles/renv.html). In general, the renv::restore() command should install all packages found in the renv.lock file in this repository, so that version conflicts do not cause errors.